厚生労働省発食安0830第2号 平成 2 2 年 8 月 3 0 日

## 薬事·食品衛生審議会 会長 望月 正隆 殿

厚生労働大臣 長 妻

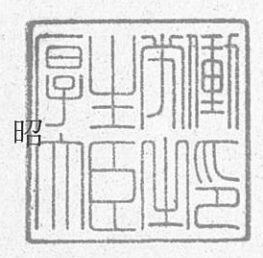

## 問 諮 書

食品衛生法 (昭和22年法律第233号) 第10条及び第11条第1項の規定に基 づき、下記の事項について、貴会の意見を求めます。

記

- 1. 5-エチルー2-メチルピリジンの添加物としての指定の可否について
- 2. 5-エチルー2-メチルピリジンの添加物としての使用基準及び成分規格の設 定について